## A pre-populated country, state, and custom select tag

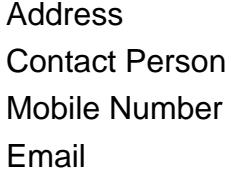

{value\_address} {value\_contact\_person} {value\_mobile\_number} {value email}

This tag creates a custom select (drop down menu) with many flexible options. It lets you:<br><br> 1. Choose to display a drop down menu of countries (pre populated for you!).<br> 2. Choose to display a drop down menu of US states (pre populated for you!).<br> 3. Choose a custom made drop down menu of a different set of options.<br> 4. Add an option (item) or a list of options to the beginning of the list.<br> 5. Add an option (item) or a list of options to the end of the list.<br> 6. Choose a font color, font family, and font size for text in the drop down menu.<br> 7. Choose onBlur, onChange, and onFocus events by passing the appropriate javascript code.<br> 8. Pre define selected element in the list by default.<br> 9. Select the size display (how many elements displayed at a time).<br> 10. If you choose to display the pre defined country or state list, you can choose to exclude a list of options.<br> 11. Choose a background color, font formatting (Bold, Italic).<br><br> So, you can use all the options you have for a normal drop down menu plus more.<br><br> Test it yourself at http://gilgamesh-solutions.com/products.cfm

For more details, please visit [https://scripts.goclixy.com/a-pre-populated-country-state-and-custom-select](https://scripts.goclixy.com/a-pre-populated-country-state-and-custom-select-tag-11990)[tag-11990](https://scripts.goclixy.com/a-pre-populated-country-state-and-custom-select-tag-11990)